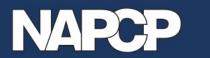

## Professional Association for the Commercial Card and Payment Industry

Education 

Networking 
Career Development

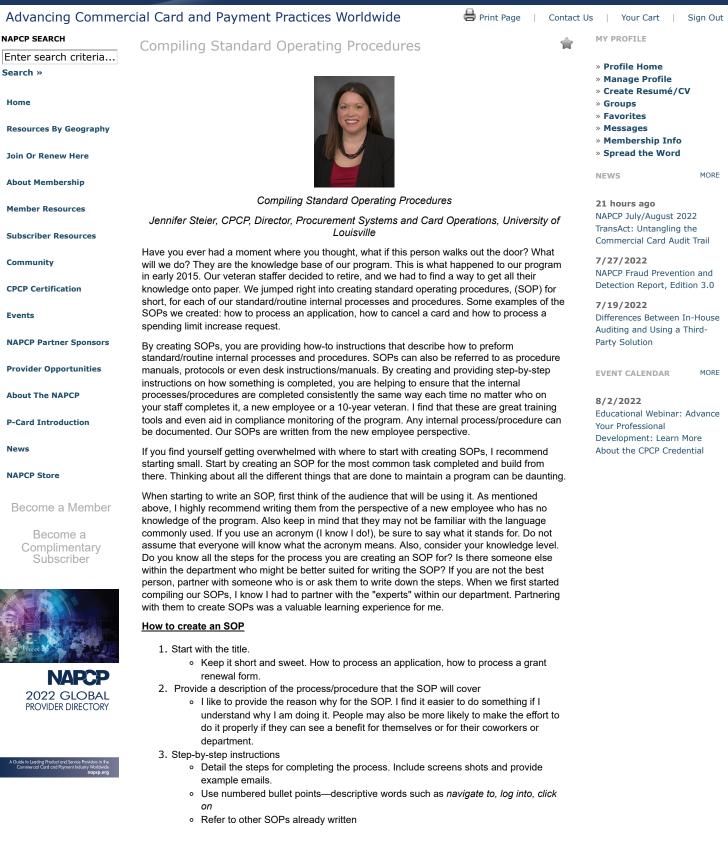

7/29/22, 12:32 PM

Compiling Standard Operating Procedures - NAPCP

4. Include creation date and revision date in the footer

Once you have created the SOP, make sure to review it for accuracy. No matter how well you know your processes/procedures, it is always best to have someone else review/provide feedback on what you have created for accuracy. This can provide key information or potential steps not included. By creating SOPs for our program, we found that some things we did were redundant and we were able to eliminate them. We have also streamlined several processes for better efficiency/time management.

## Here are some tips and tricks that I like to keep in mind when creating SOPs:

- · Include flow charts, diagrams, screen shots, example emails
  - By providing example emails, this helps to ensure that end-users receive consistent communication from our office.
- · Explain acronyms: Do not assume everyone has the same knowledge level
- · Remember the level of detail provided is important
  - If writing from the prospective of a new hire, do not assume they know every detail of the department or business.
- · Refer to other SOPs rather than rewriting
- · Provide both options, paper, and electronic versions to staff
- · Set reminders to review and update SOPs semiannually.
  - If an SOP is updated, be sure to share that it was updated with department staff
  - As a reminder, an SOP is a living document that can be updated/changed at any time.

## Components to Include in Administrator SOP

Since every program is different, the components to covered in the SOP will vary. Below is the table of contents for what the University of Louisville covers in our administrative SOP. You can see additional samples of the SOP here.

- Card Application and Receipt Process
- · P-Card Testing/Training/Security Access
- Card Maintenance
- Issuer Notifications
- Grants
- Billing Cycle Reconciliation
- Reports/Queries
- Reports
- OnBase Instructions
- Amazon Business

Copyright © 1999 - 2022 NAPCP - Advancing Commercial Card & Payment Practices Worldwide

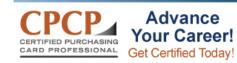

Certified Purchasing Card Professional Credential The next application due date is Sept. 9, 2022, to take the exam during the October 2022 testing period.

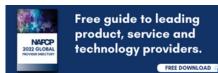

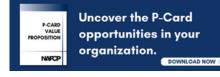

Join today to access full report.

NAPCP's dedicated IP address for e-mail is 24.73.102.78. Please add this IP address, napcp@napcp.org and @ymem.net to approved/"safe sender" list to ensure you receive NAPCP news & event notifications. You MUST log in to your profile to choose your preferences: Unsubscribe | Choose Email Preferences | Request Removal

Complimentary resource for NAPCP members and

subscribers.

HOME MEMBERSHIP SUBSCRIBE EVENTS CPCP TERMS OF USE PRIVACY POLICY STAFF USE